## SAP ABAP table ENT3014 {Generated Table for View}

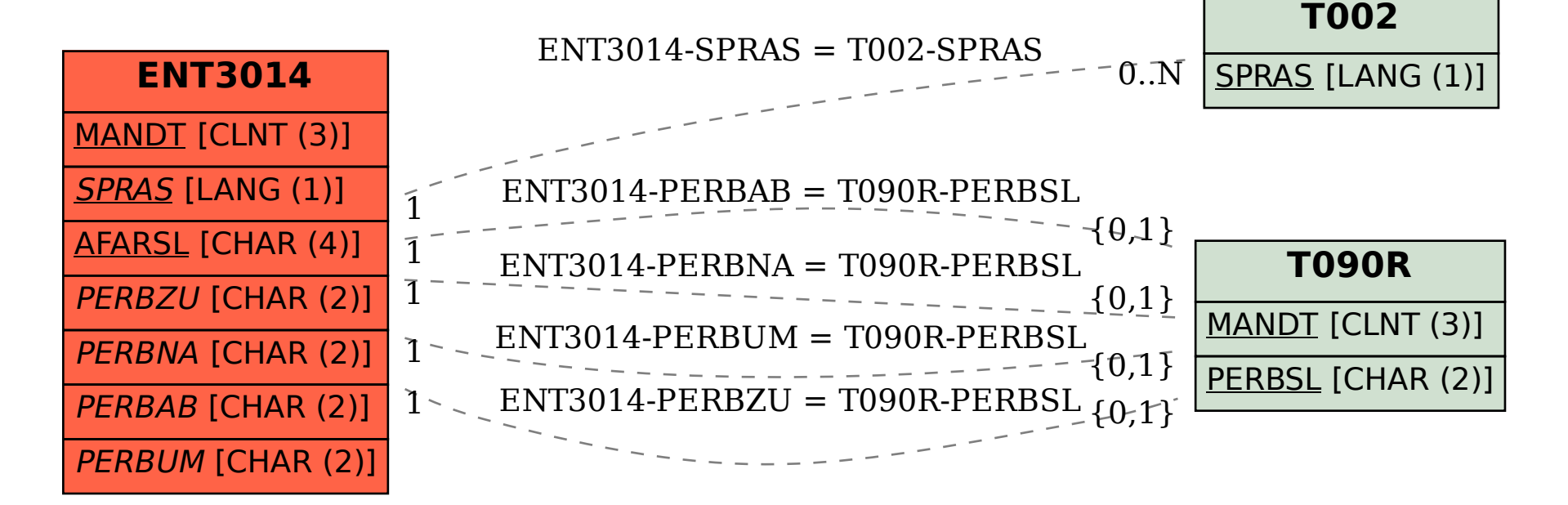